## ИНСТРУКЦИЯ ПО ЗАПУСКУ СЕТИ PROFIBUS-DP МЕЖДУ КОНТРОЛЛЕРОМ S7-300 И ИНВЕРТОРОМ КЕВ F5M

Необходимые компоненты:

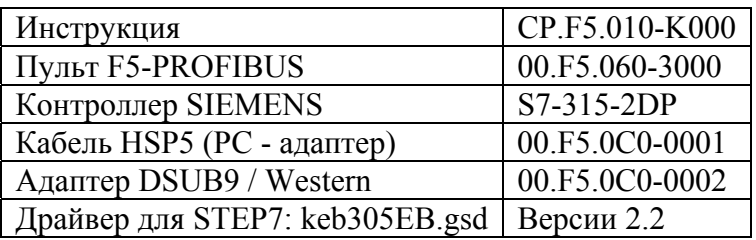

Пульт F5-PROFIBUS:

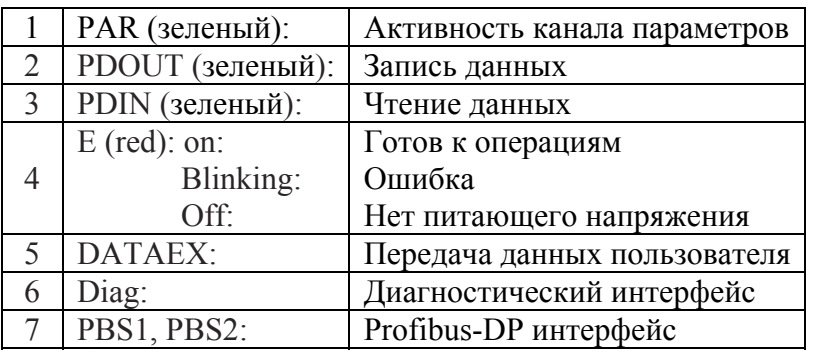

PBS1, PBS2:

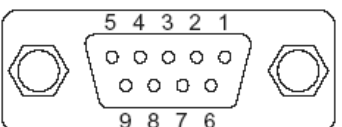

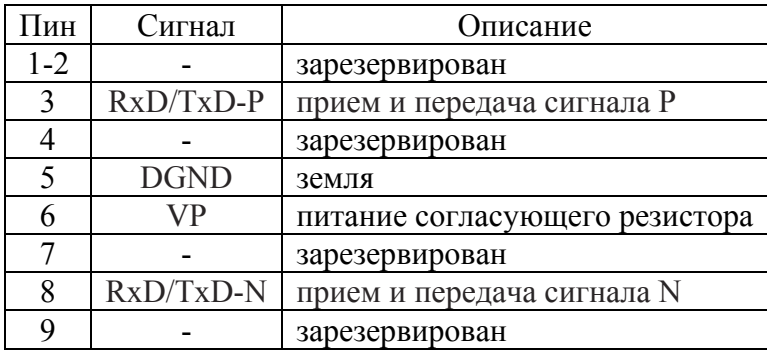

- На первом и последнем устройстве шины должны быть включены стандартные терминирующие резисторы.
- Подключение всех устройств параллельное, следовательно, можно использовать либо только PBS1 как вход/выход и не использовать PBS2, либо PBS1 как вход и PBS2 как выход.
- Каждый инвертор должен иметь оригинальный адрес (задается параметром sy.06).
- Скорость передачи данных по шине определяется автоматически. Поддерживаемые скорости: от 9,6 до 12000 Кбит/сек.
- Адаптер DSUB9 и кабель HSP5 соединяются вместе и подключаются к компьютеру и диагностическому интерфейсу (6).

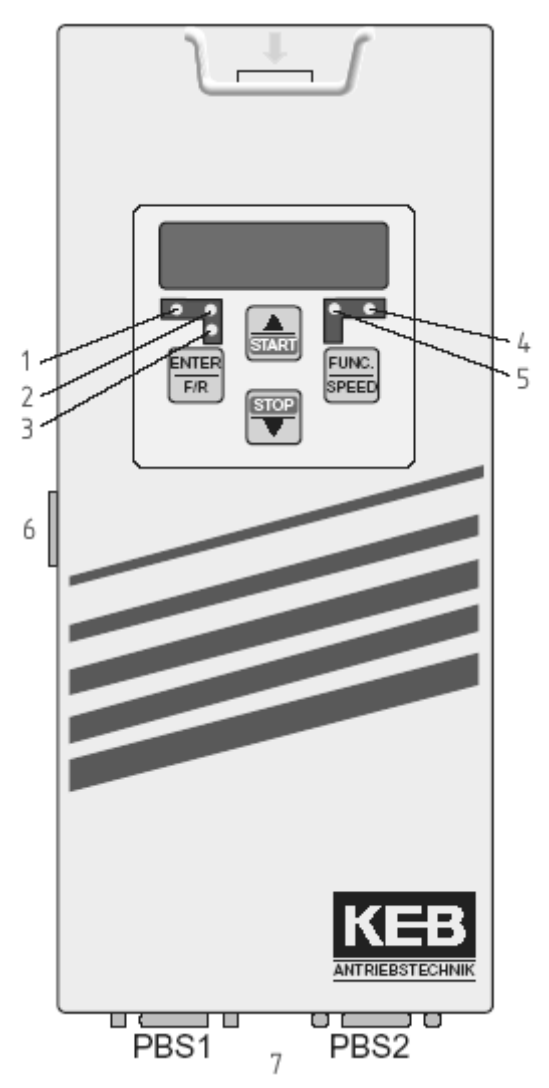

## В STEP7 настраиваем конфигурацию контроллера:

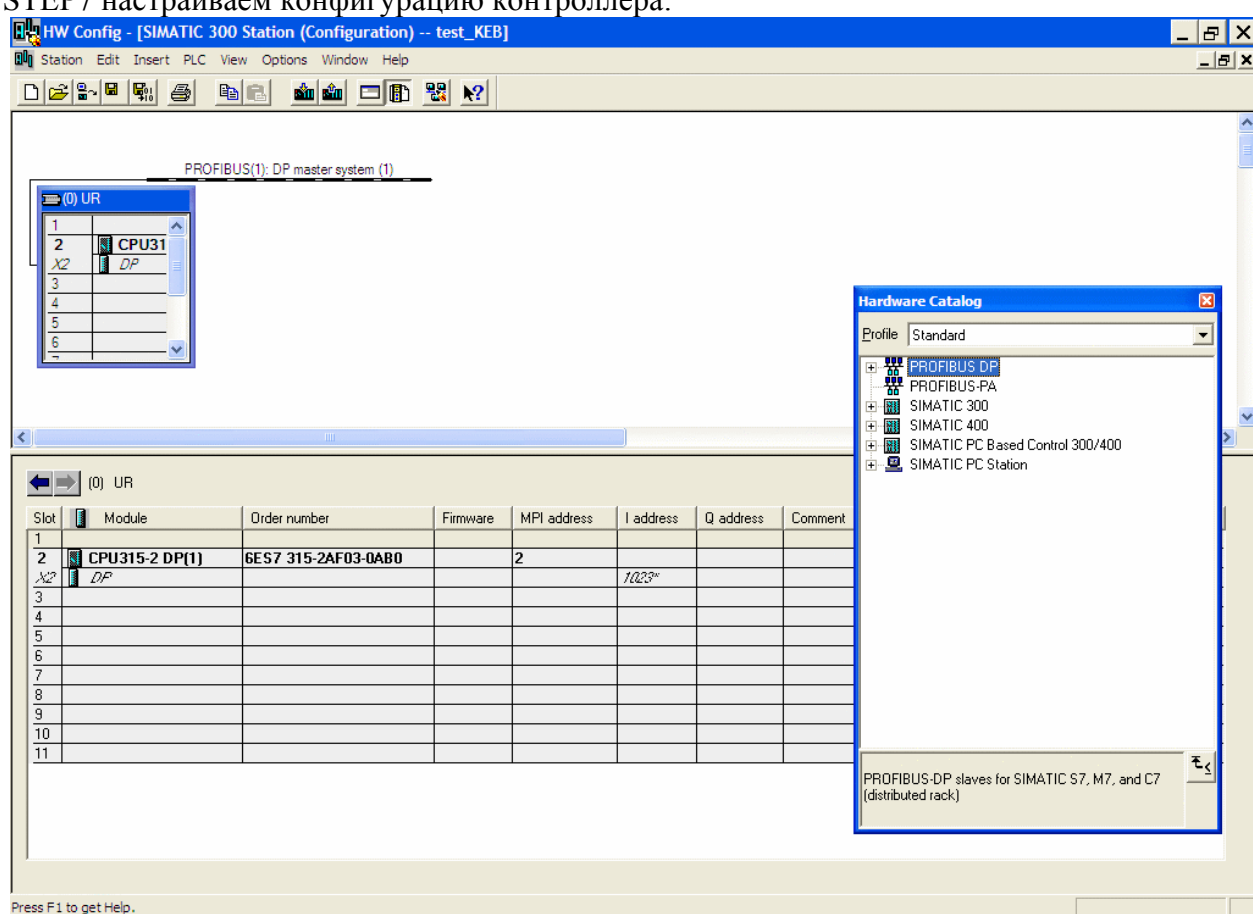

## Устанавливаем драйвер КЕВ F5M:

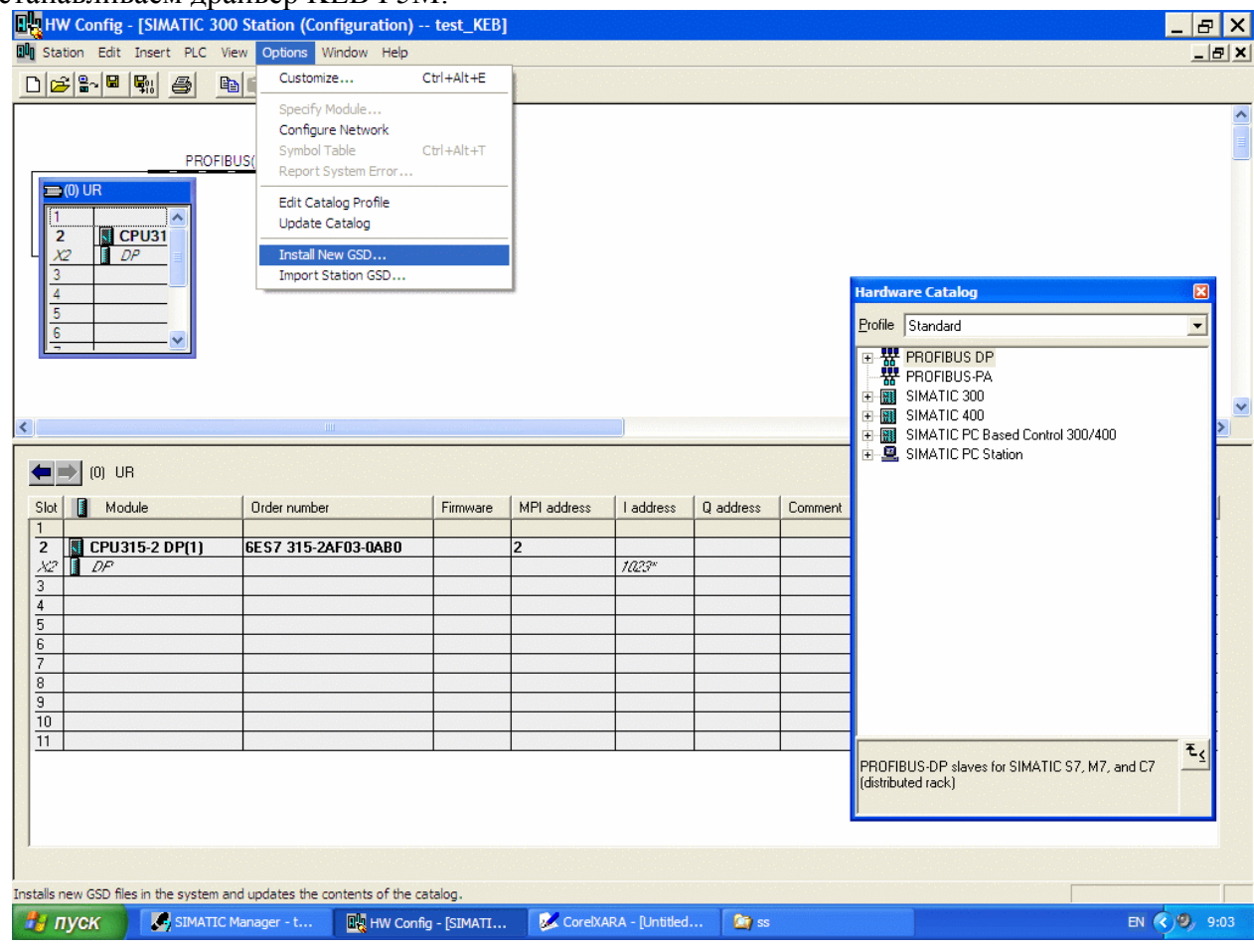

Находим его в списке устройств и перетягиваем мышкой на изображение шины PROFIBUS:

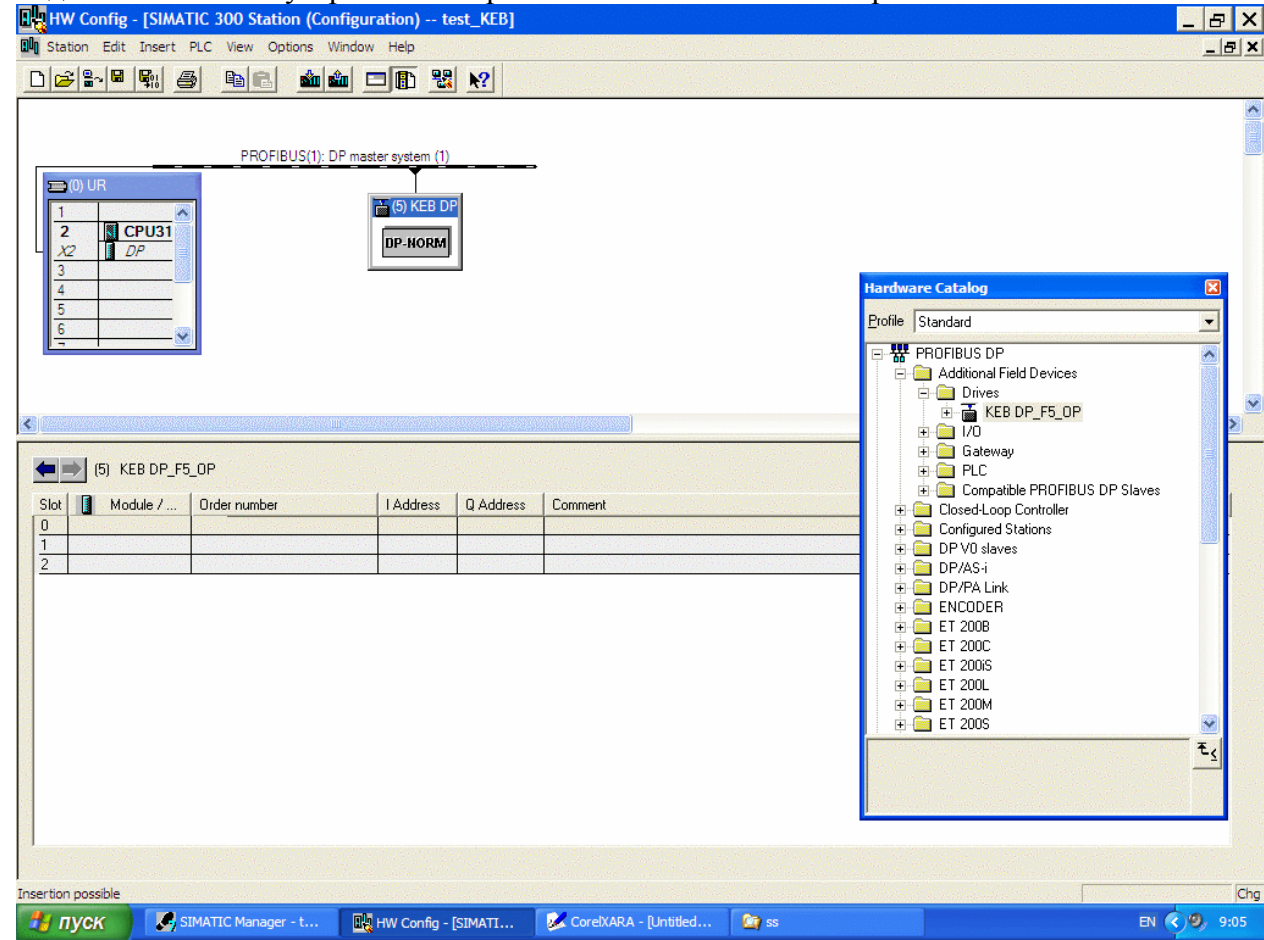

Для появившегося объекта SLAVE настраиваем адреса ввода/вывода:

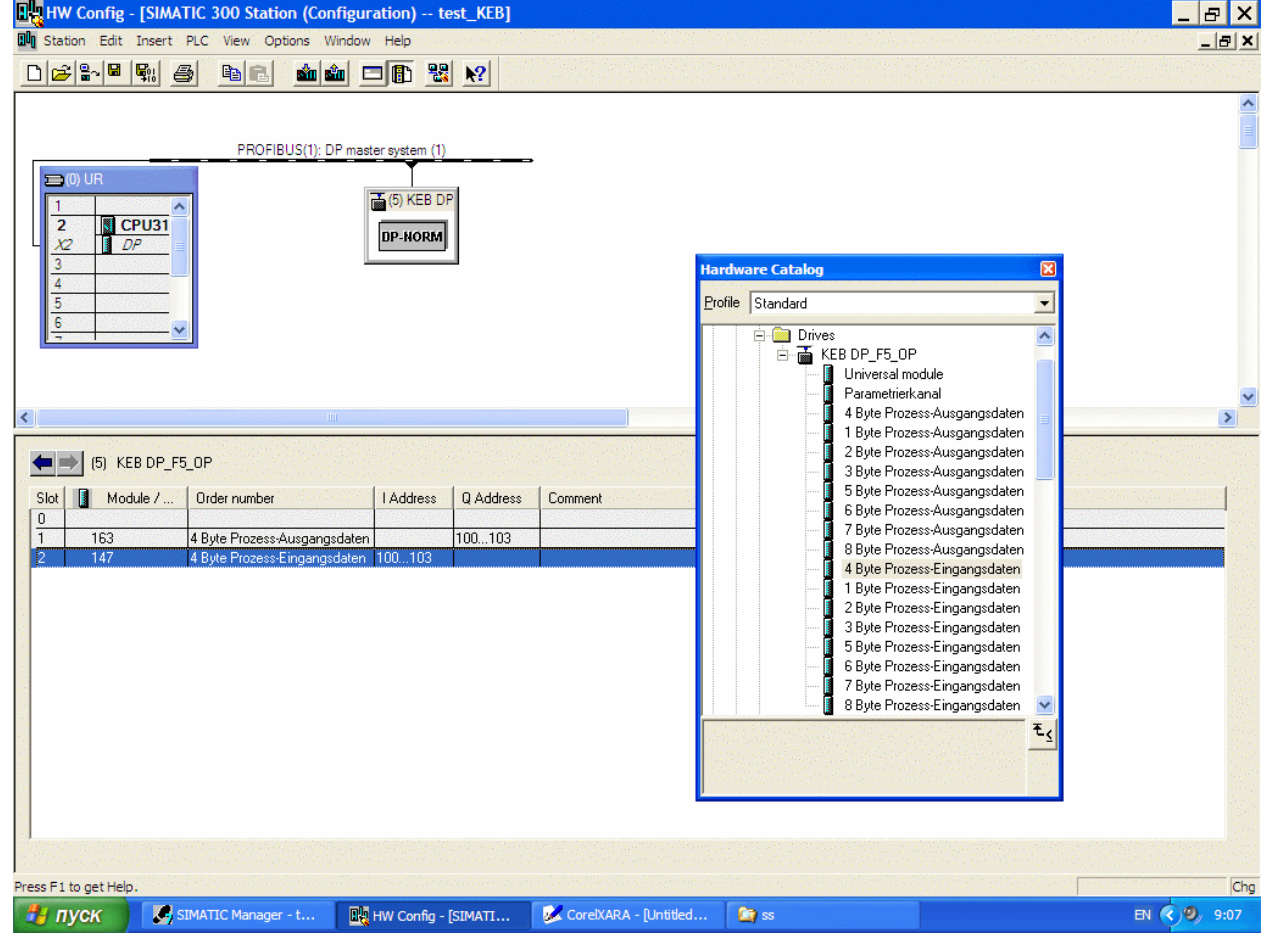

Следующие параметры должны быть выставлены в указанные значения для активации управления через контрольное слово:

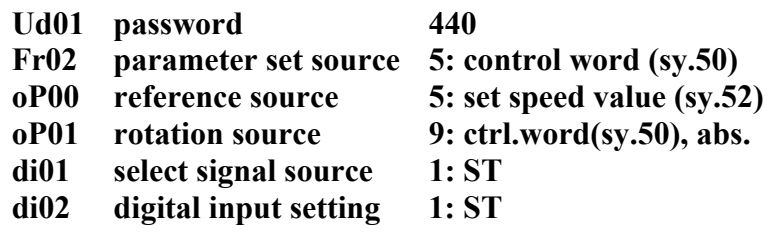

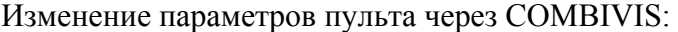

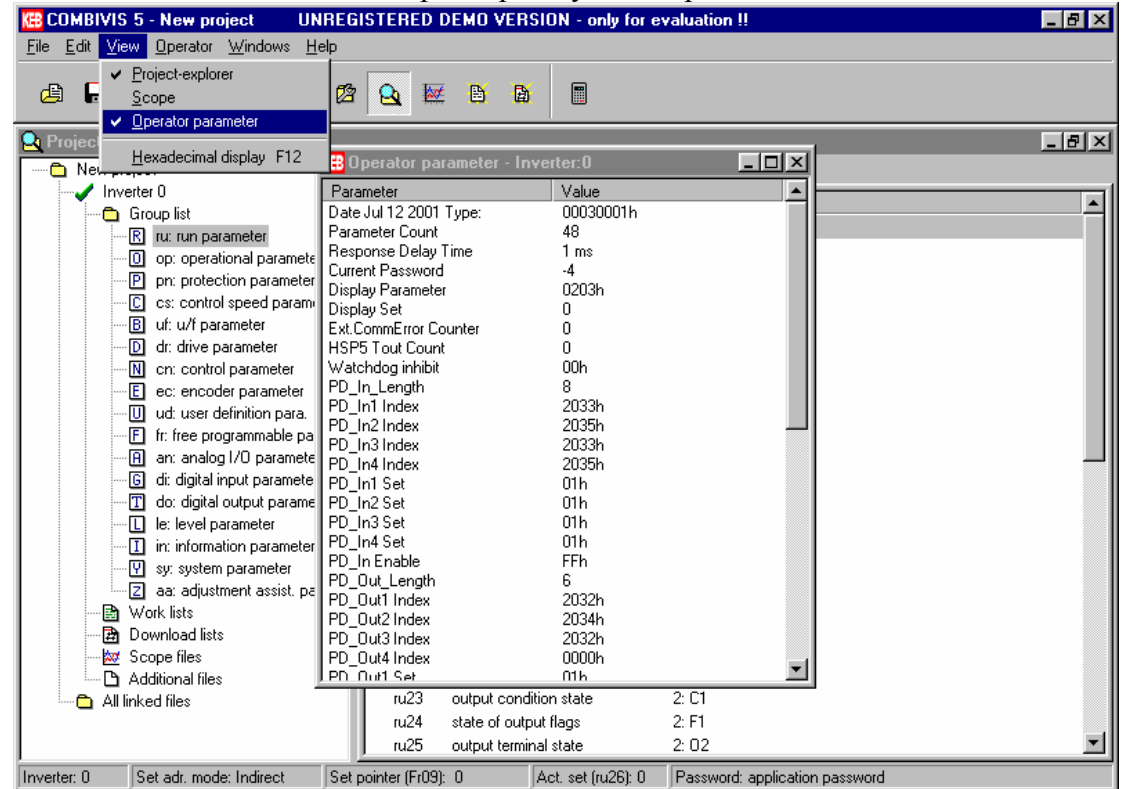

Выставляем значения:

PD\_In\_Length и PD\_Out\_Length (длина посылки в байтах), обычно 4.

PD\_InX Index и PD\_OutX Index (определяют адреса параметров инвертора + 2000h) стандартные значения:

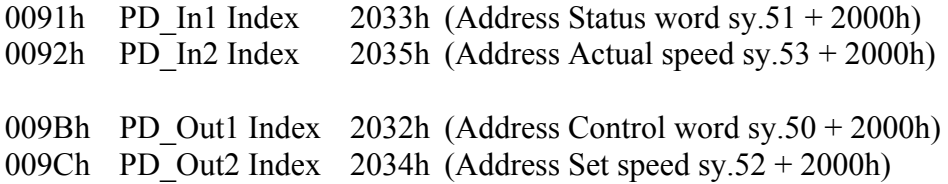

PD\_InX Set и PD\_OutX Set (набор параметров), обычно 0.

## Сохранение значений параметров пульта:

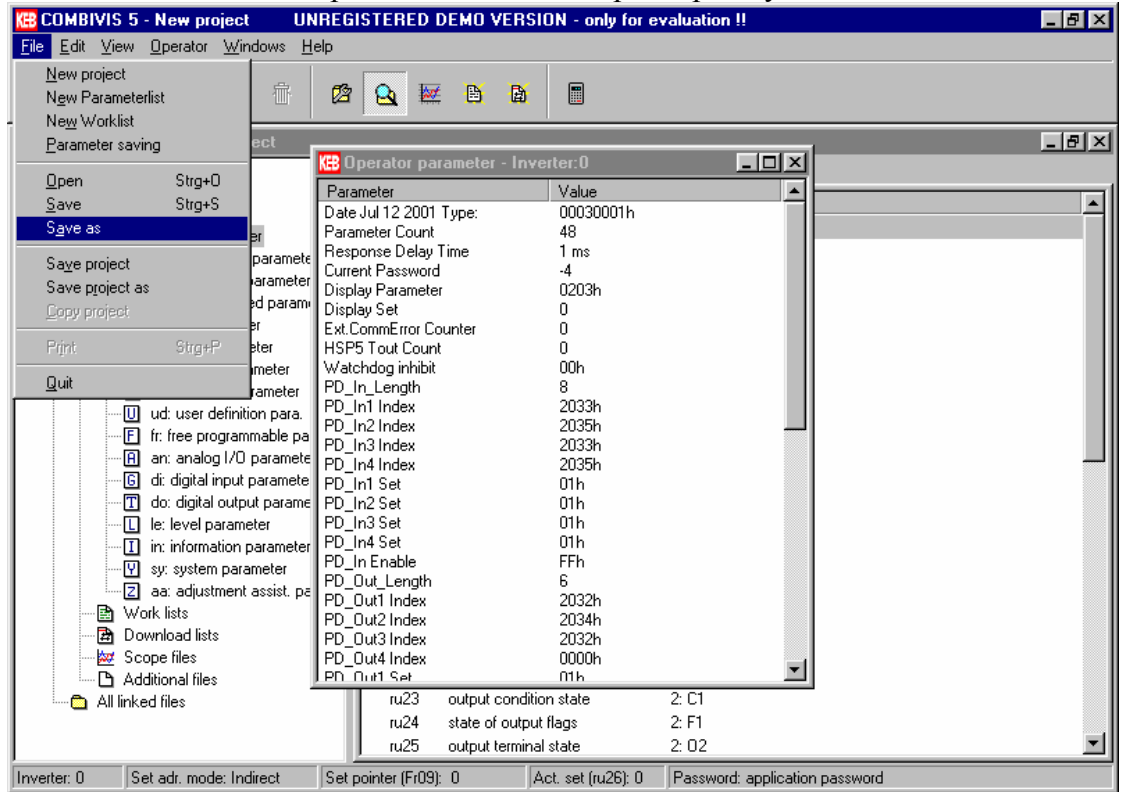